## **Izpitni primer št. 2**

- 1. Kakšen je polarni grafikon, kaj prikazujemo v njem in kako ga analiziramo?
- 2. Na podlagi podatkov v 5. nalogi izračunajte za razdobje 1982/89 povprečno letno stopnjo rasti za zaposlene in jo obrazložite. Če bi se od leta 1990 naprej povečevalo povprečno število zaposlenih z izračunano stopnjo, katerega leta bi bilo enako povprečnemu številu zaposlenih v letu 1986?
- 3. Stroj izdeluje žeblje dolge 5 cm s standardnim odklonom 1 mm. Z veliko verjetnostjo smo ugotovili, da na dolžino žebljev vplivajo le slučajni dejavniki. Oblikujte frekvenčno porazdelitev za 10.000 žebljev po dolžini in jo prikažite s poligonom. Kolikšna je verjetnost, da izberete žebelj, ki je dolg točno 49.5 mm, in kolikšna je verjetnost, da izberete žebelj, ki je dolg najmanj 49.5 mm?
- 4. V Sloveniji sta bili leta 1991 naslednji porazdelitvi razvezanih zakonskih zvez po starosti moža in žene (Vir: SL RS 1992):

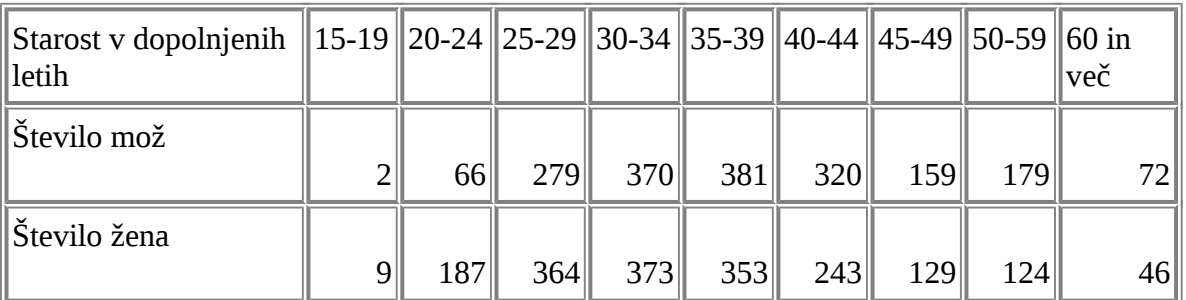

Ali so bili možje pri razvezi zakonskih zvez v splošnem starejši od žen? Ali so bile razlike v starosti pri možeh večje kot pri ženah? Kvečjemu kolikšno starost je imelo tri četrtine žen?

5. Za gostinstvo in turizem v Sloveniji imamo naslednje podatke o številu gostov (*GOST*) in povprečnem dnevnem številu zaposlenih (*ZAP*) (Vir: SL RS 1992, str. 80):

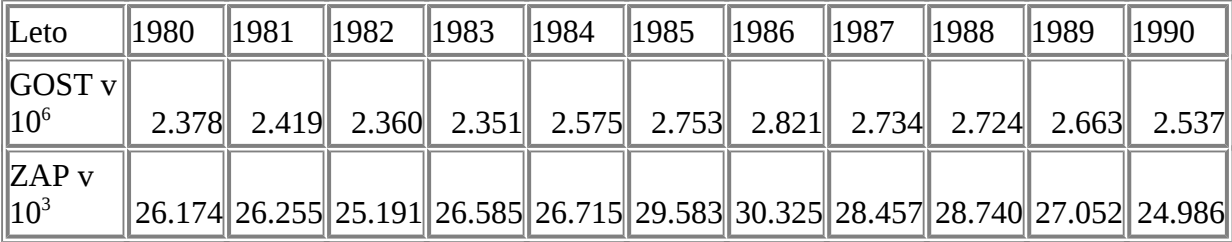

Prikažite odvisnost števila nočitev od povprečnega števila zaposlenih v ustreznem grafikonu in jo obrazložite. Izračunajte vse mere linearne odvisnosti in jih obrazložite. Ob upoštevanju ugotovljene odvisnosti in če bi bilo 27 500 zaposlenih v povprečju vsak dan v letu 1991 izračunajte točkovno in intervalno napoved za število gostov, kar prikažite v grafikonu in obrazložite.